# **SCHOOL OF PHYSICAL EDUCATION**

#### PROGRAMME AND COURSE OUTCOMES

#### Programme outcomes for all Programmes offered by the institution:

- i. The graduates and postgraduates of the courses have a wide range of opportunity in different fields. Post Graduate and Ph.Ds are qualified to be appointed as Teachers and Sports officer in Universities Colleges and Physical Education teachers in Schools.
- Other than these academic opportunities they will also be qualified ii. for appointment as District Sports Officer / Regional sports officer and other administrative post in sports department in Central and State undertakings.
- These students are also eligible to join different Forces, for iii. examples, Army, Police, B.S.F etc.
- iv. They are also eligible to undertake the higher studies i.e. Ph.D and D.Lit. in the field of Physical Education and Sports Sciences.
- Pass out students can also become health / fitness experts in health v. clubs and hospitability industry and they can start their own health clubs.

#### Programme specific outcomes:

#### **B.P.E.S.:**

- Improve knowledge about Physical Education and sports.
- Develop proficiency in Games & Sports.
- Develop effective communication & pedagogical skills in Physical education.
- Get opportunity to apply learned skills.
- Provides opportunity to join different Forces, for examples, Army, Police, B.S.F etc.
- Develops leadership quality.

will

#### $M.P.Ed.$ :

- Develops specialized knowledge in skills of games & Sports.
- . Planning and implementation of knowledge in field.
- Development of knowledge in health, fitness & wellness.
- Develops effective communication & pedagogical skills in Physical education.
- Able to develop exercise program.
- Get opportunity to apply learned skills.
- Students able to understand the importance of Health, fitness & wellness.
- . Empower themselves by setting their own health center, fitness center & business.
- Develops Professionalism.
- Preparation for competitive examination other than physical education.
- · Develops Social & Mental Wellbeing.
- Improves Globalize information.
- Develops leadership quality.

#### Ph.D.

- Develops attitude towards Research in the field of physical Education & Sports.
- Develops understanding of society towards the profession of Physical education as an Academic Discipline.

 $\mu \nu$ 

# PROGRAMME NAME: B.P.E.S.

## **PROGRAMME CODE: PE4A**

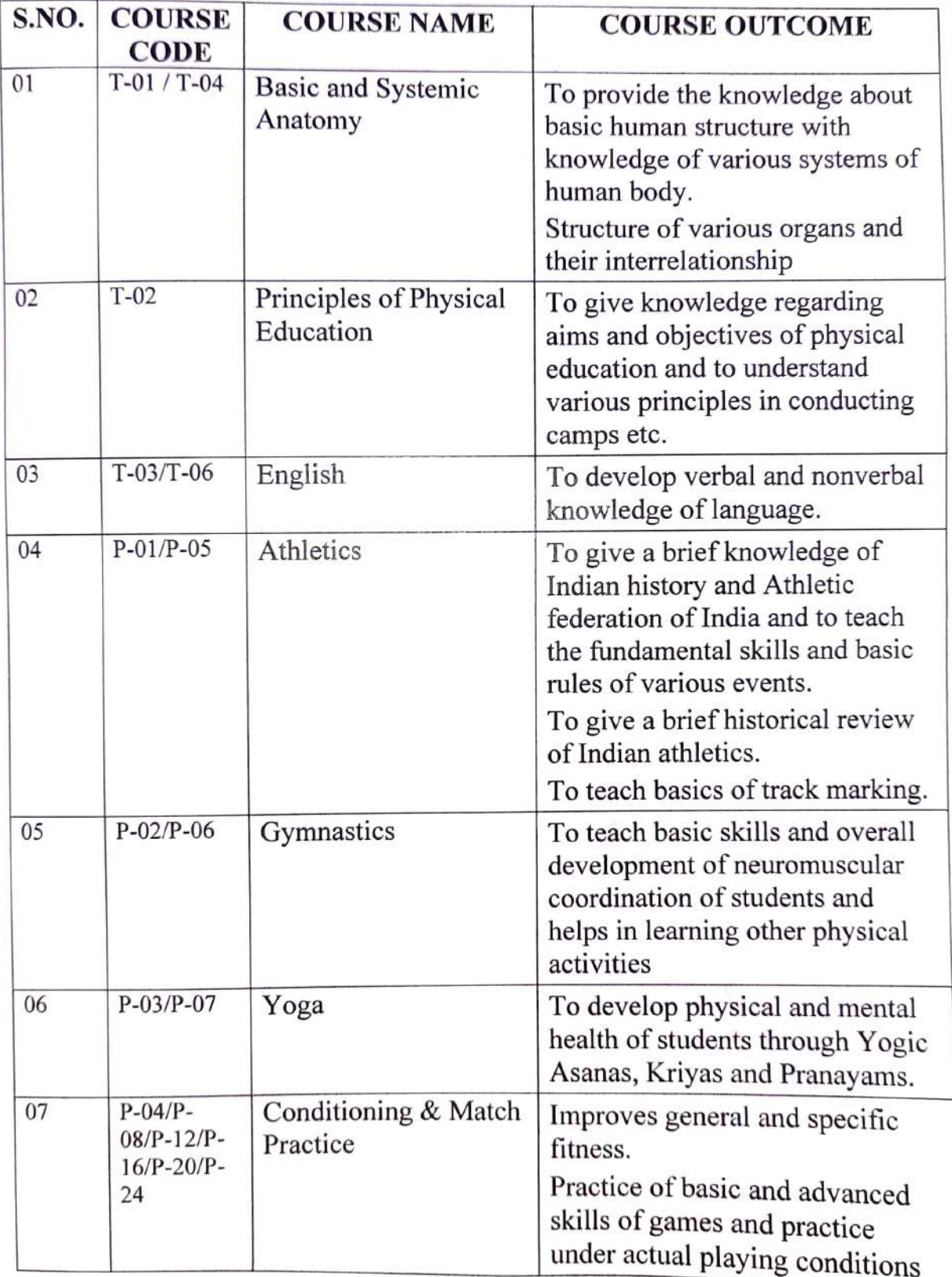

we

 $\mathbf T$ and the same

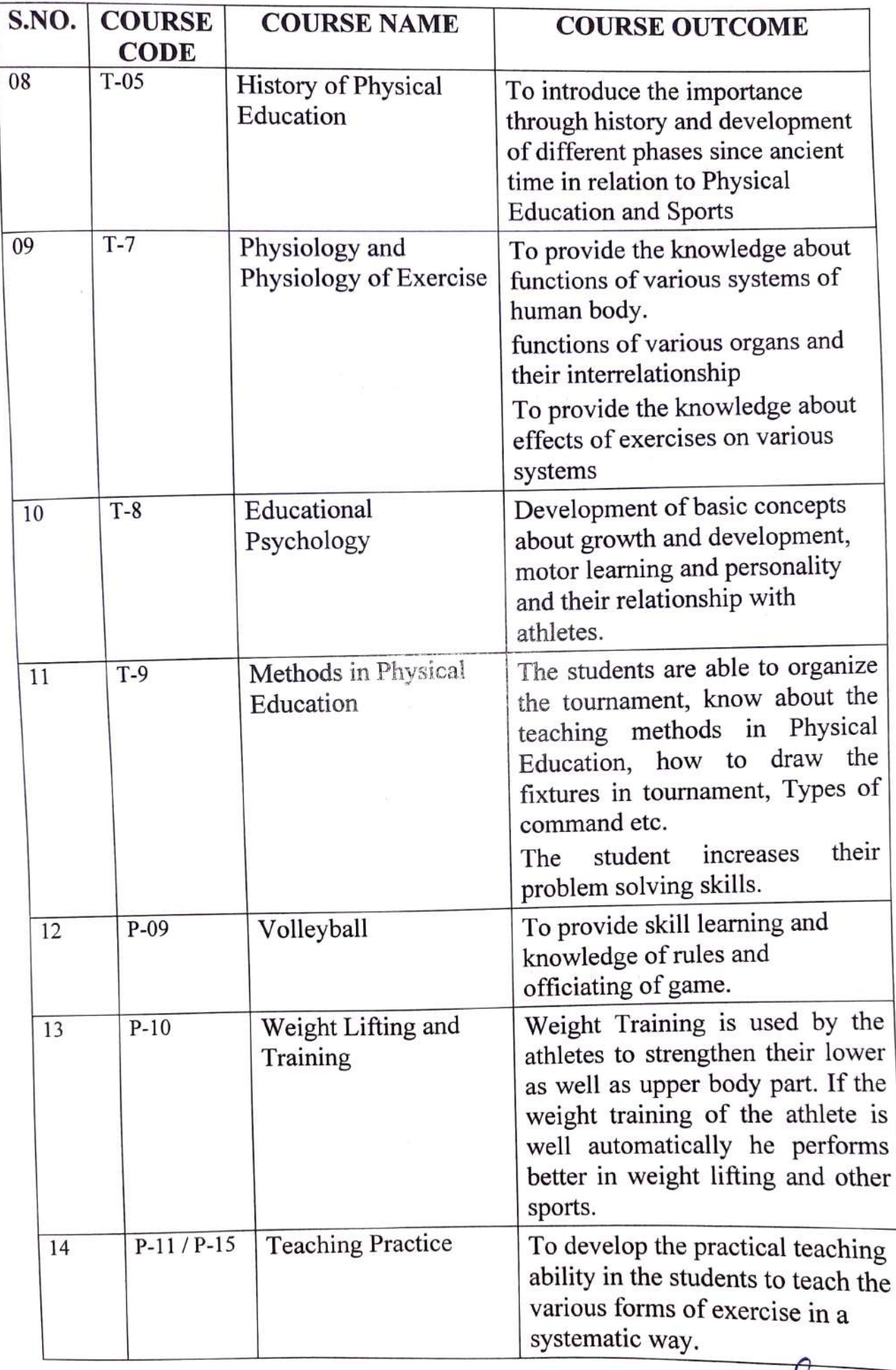

cult

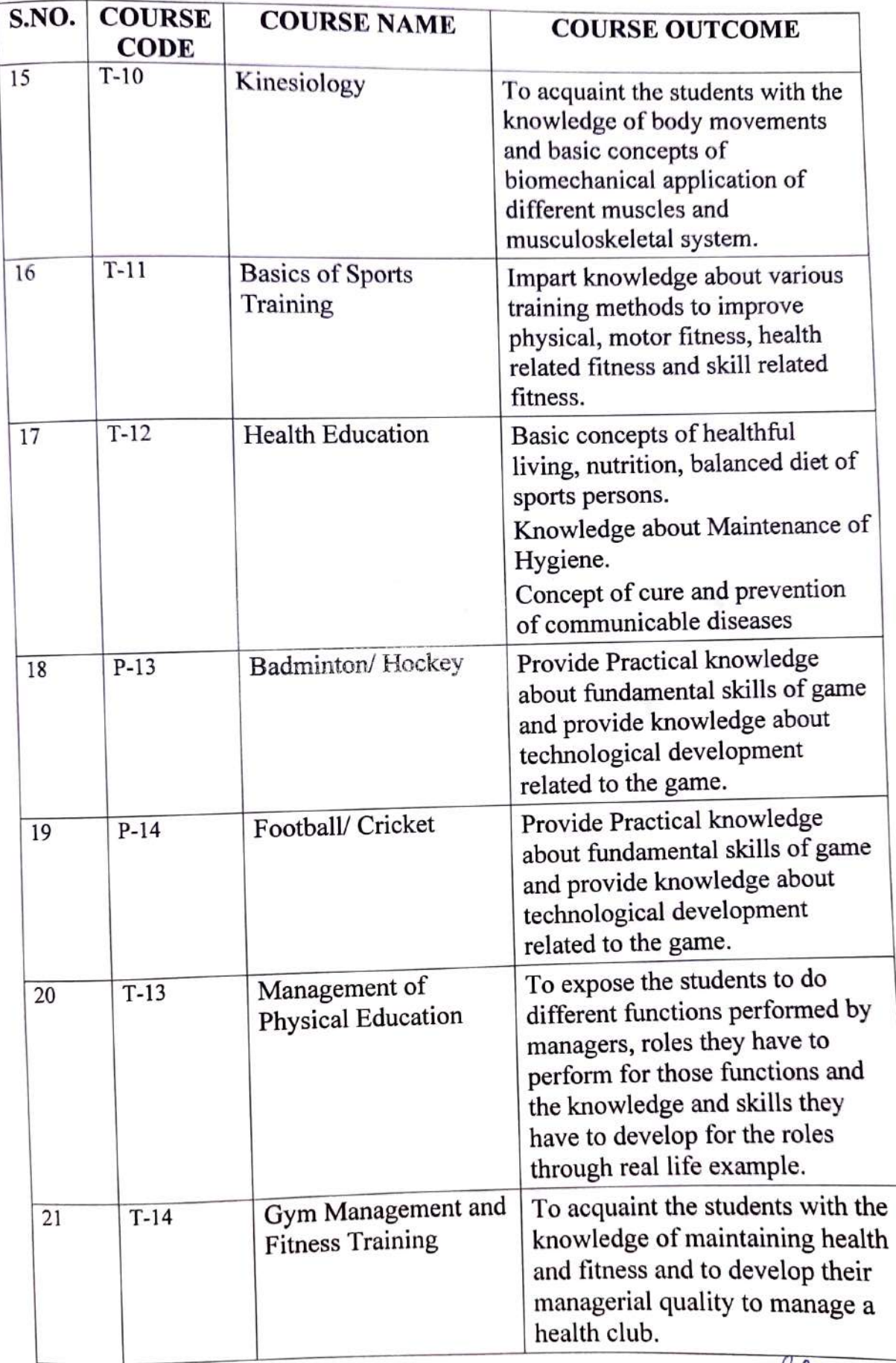

culle

 $\cdots$   $\cdots$  $\alpha$ 

 $\mathcal{A} = \mathcal{A} \mathcal{A} \mathcal$ 

٣.

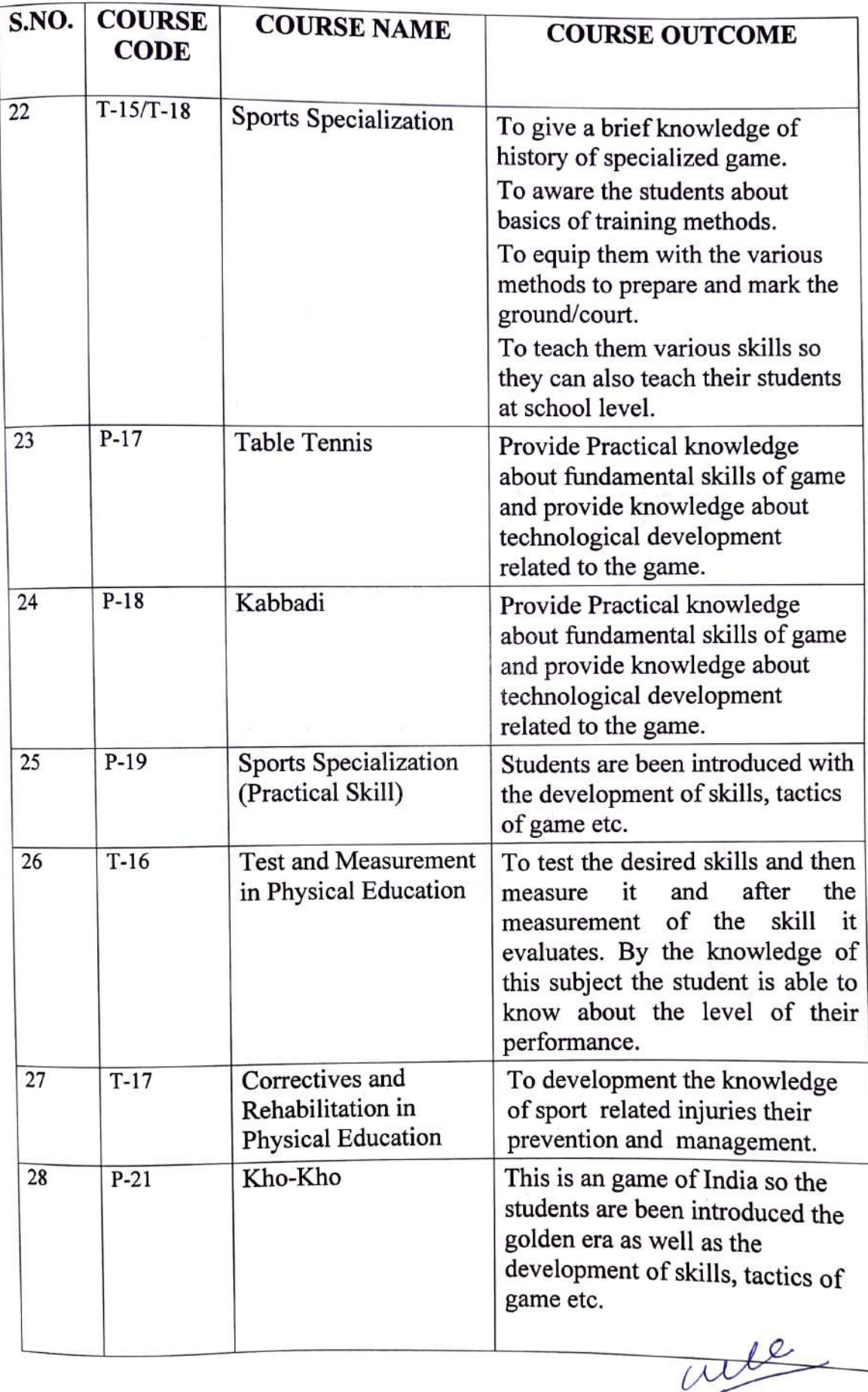

 $\frac{1}{2} \left( \frac{1}{2} \sum_{i=1}^{n} \frac{1}{2} \sum_{i=1}^{n} \frac{1}{2} \sum_{i=1}^{n} \frac{1}{2} \sum_{i=1}^{n} \frac{1}{2} \sum_{i=1}^{n} \frac{1}{2} \sum_{i=1}^{n} \frac{1}{2} \sum_{i=1}^{n} \frac{1}{2} \sum_{i=1}^{n} \frac{1}{2} \sum_{i=1}^{n} \frac{1}{2} \sum_{i=1}^{n} \frac{1}{2} \sum_{i=1}^{n} \frac{1}{2} \sum_{i=1}^{n} \frac{1}{2$ 

 $\overline{\phantom{a}}$ 

#### $\cdot$  .  $\sim$   $\sim$   $\sim$   $\sim$   $\sim$   $\sim$

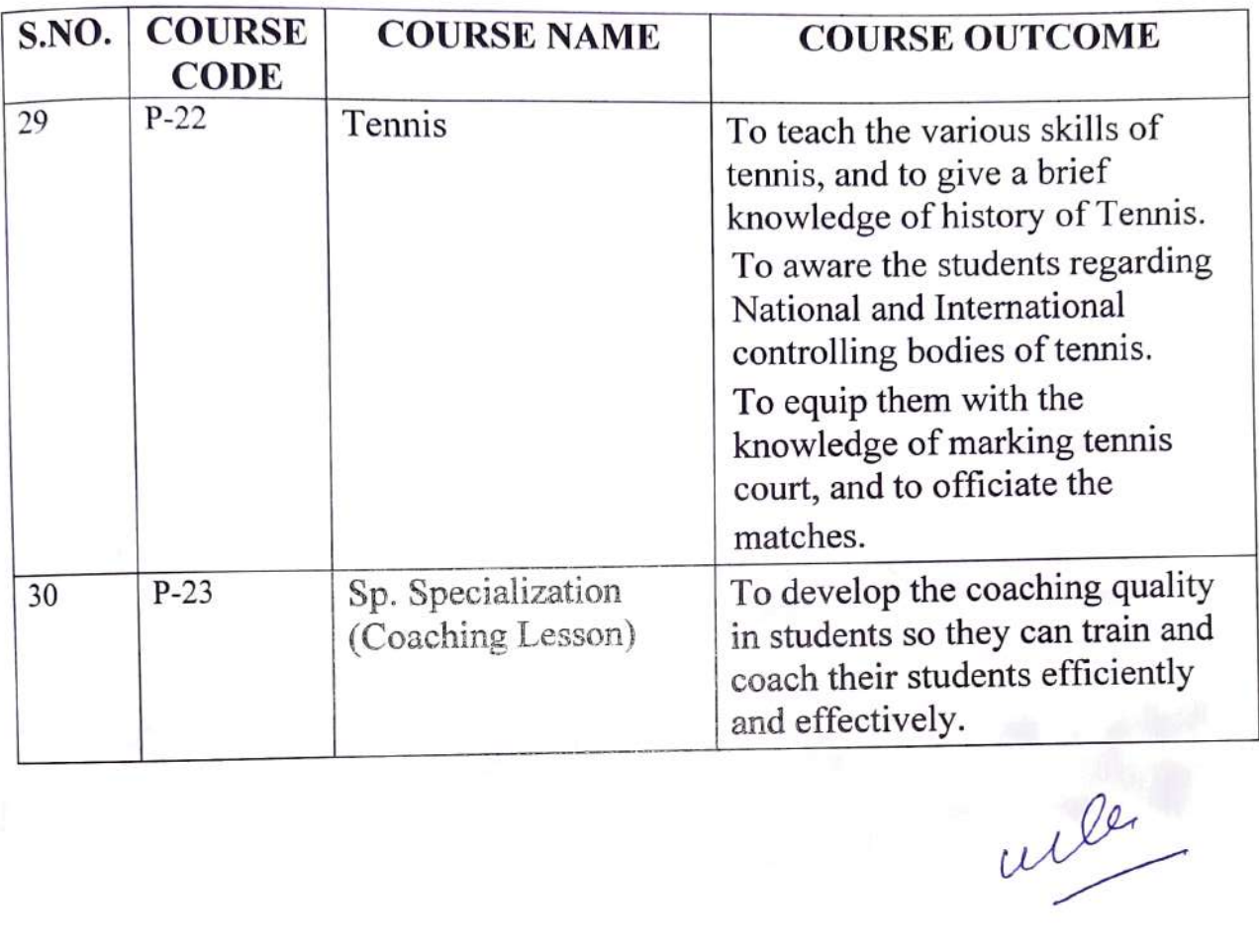

 $\tilde{H}$ 

# **PROGRAMME NAME: MPEd**

# **PROGRAMME CODE: PE5A**

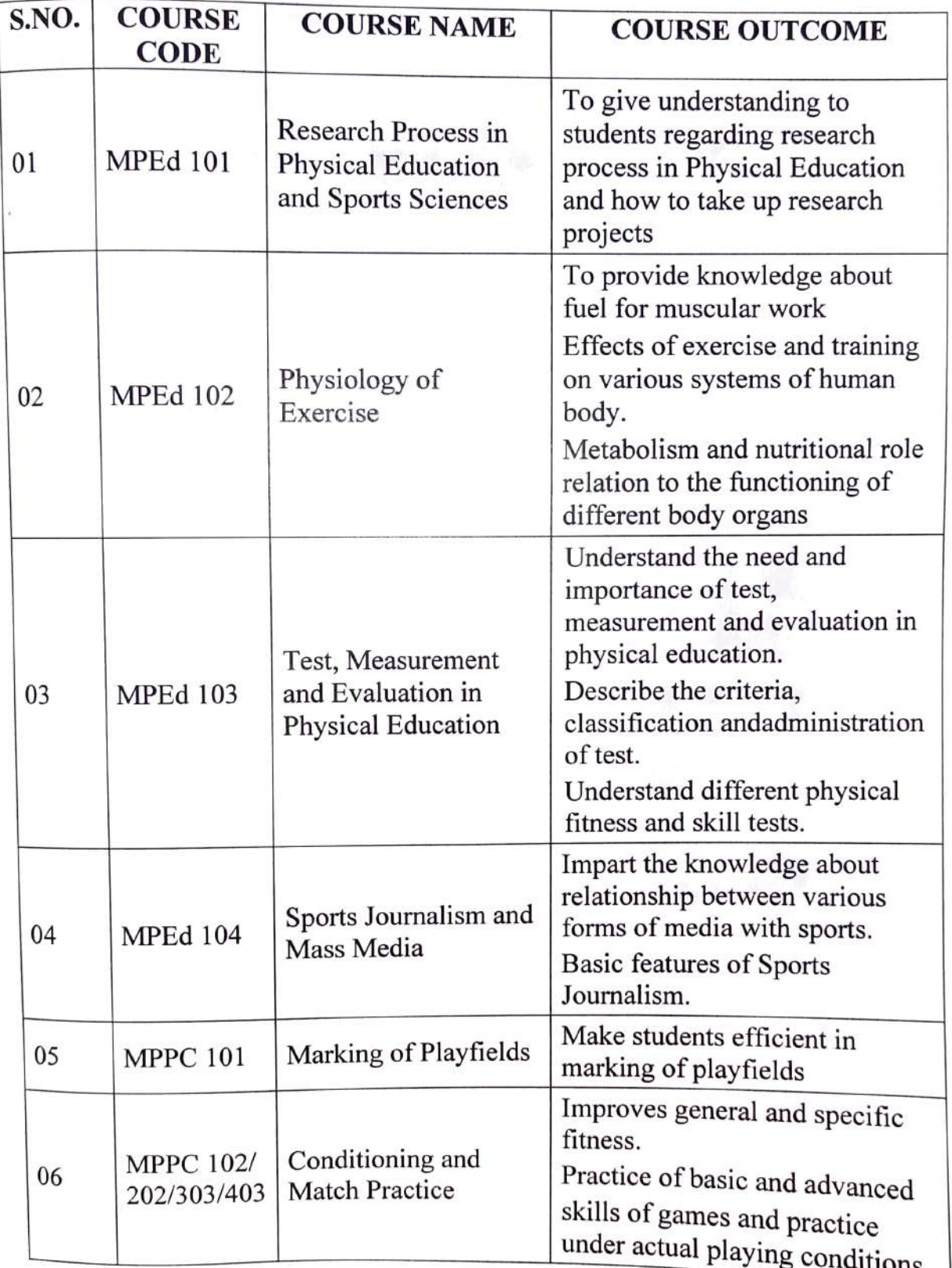

well

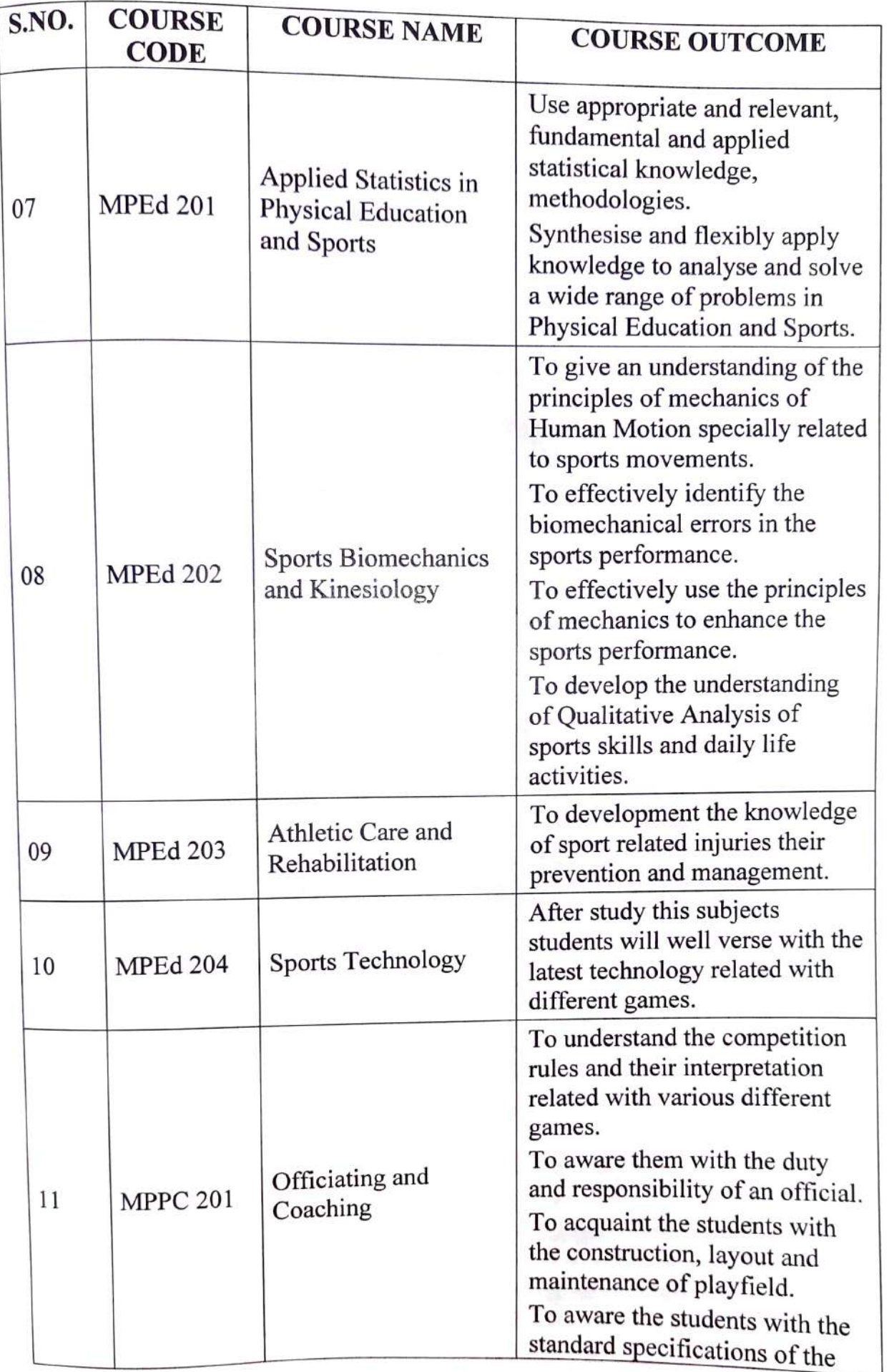

we

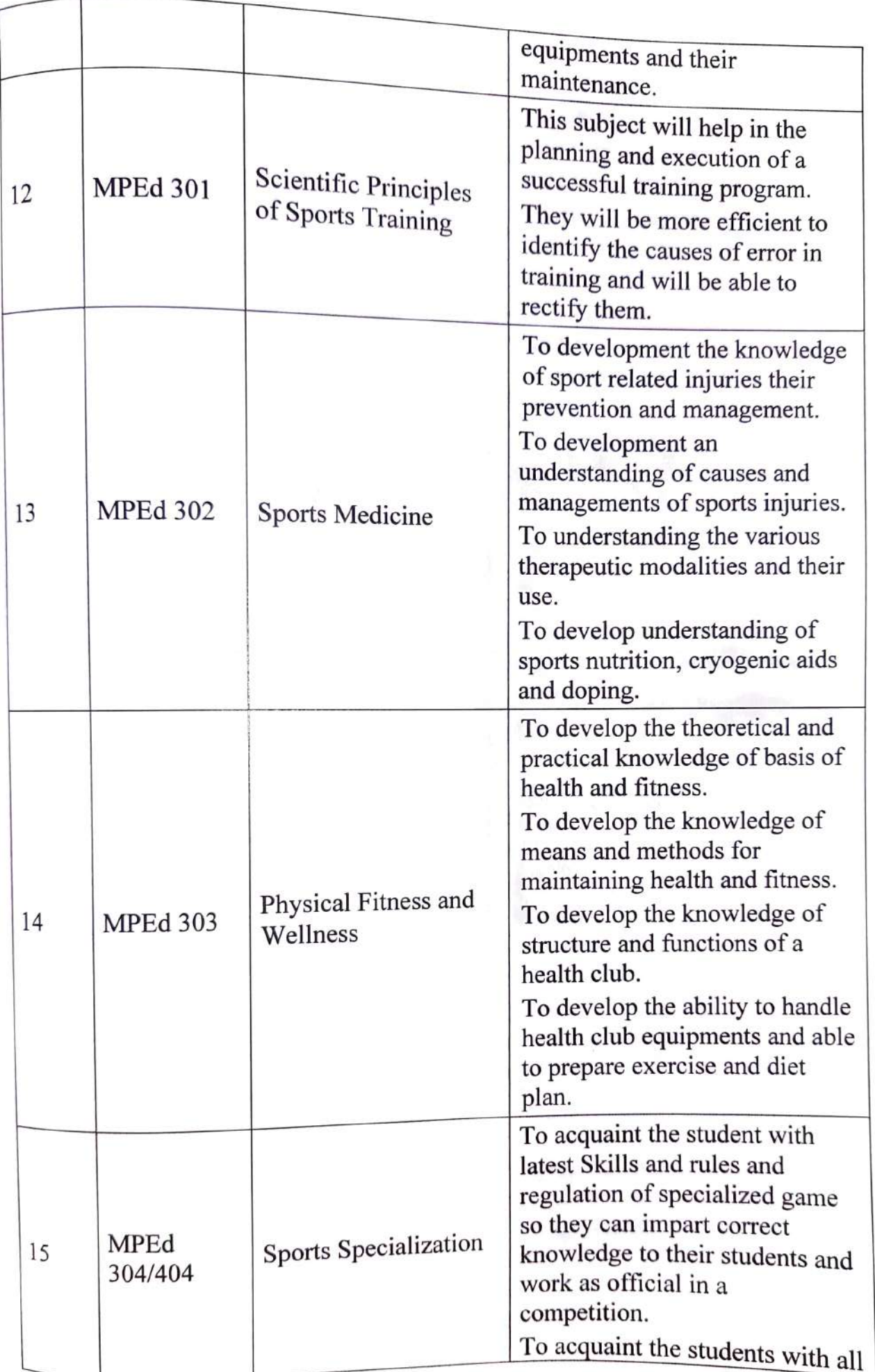

Lee

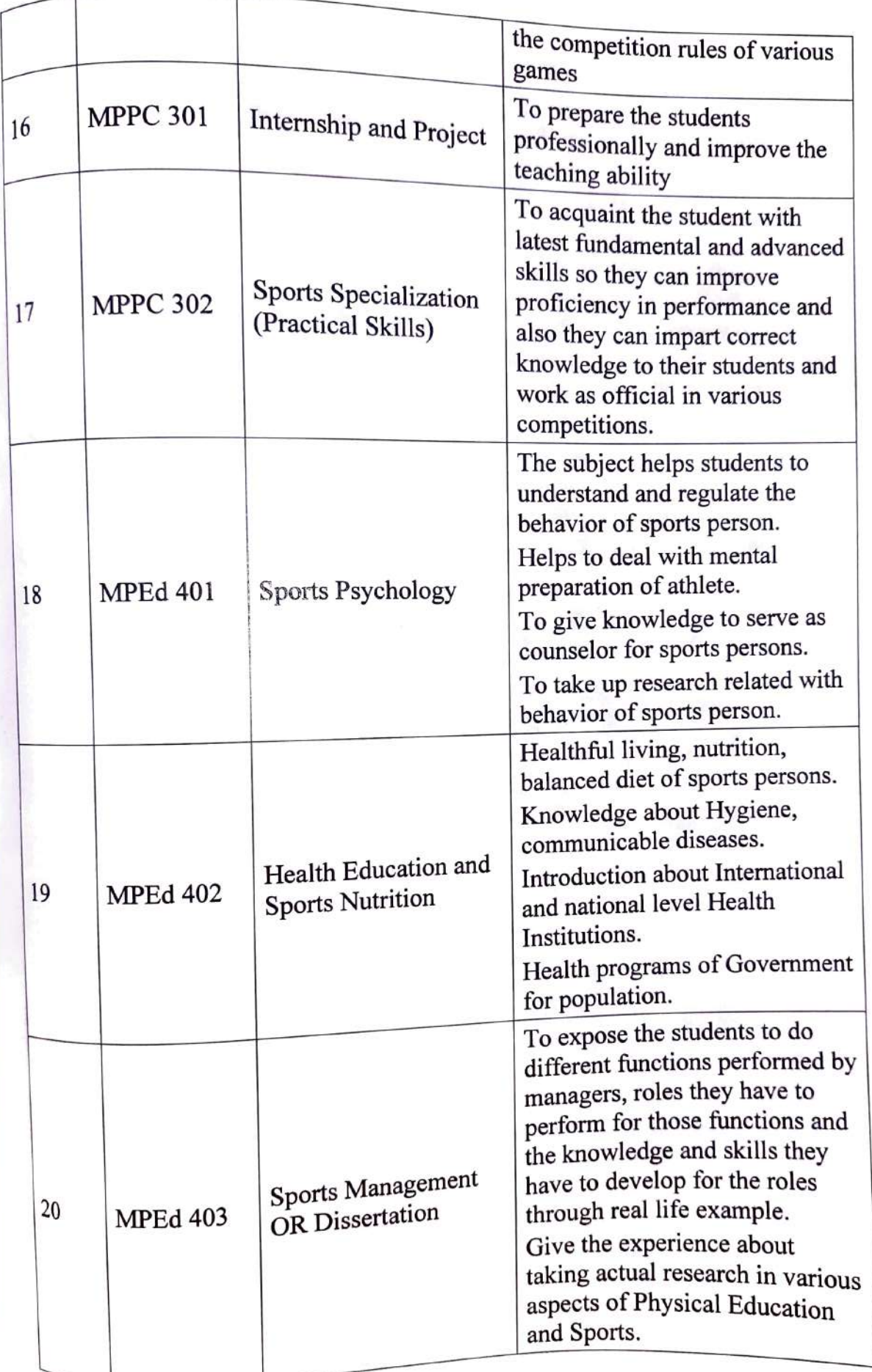

aile

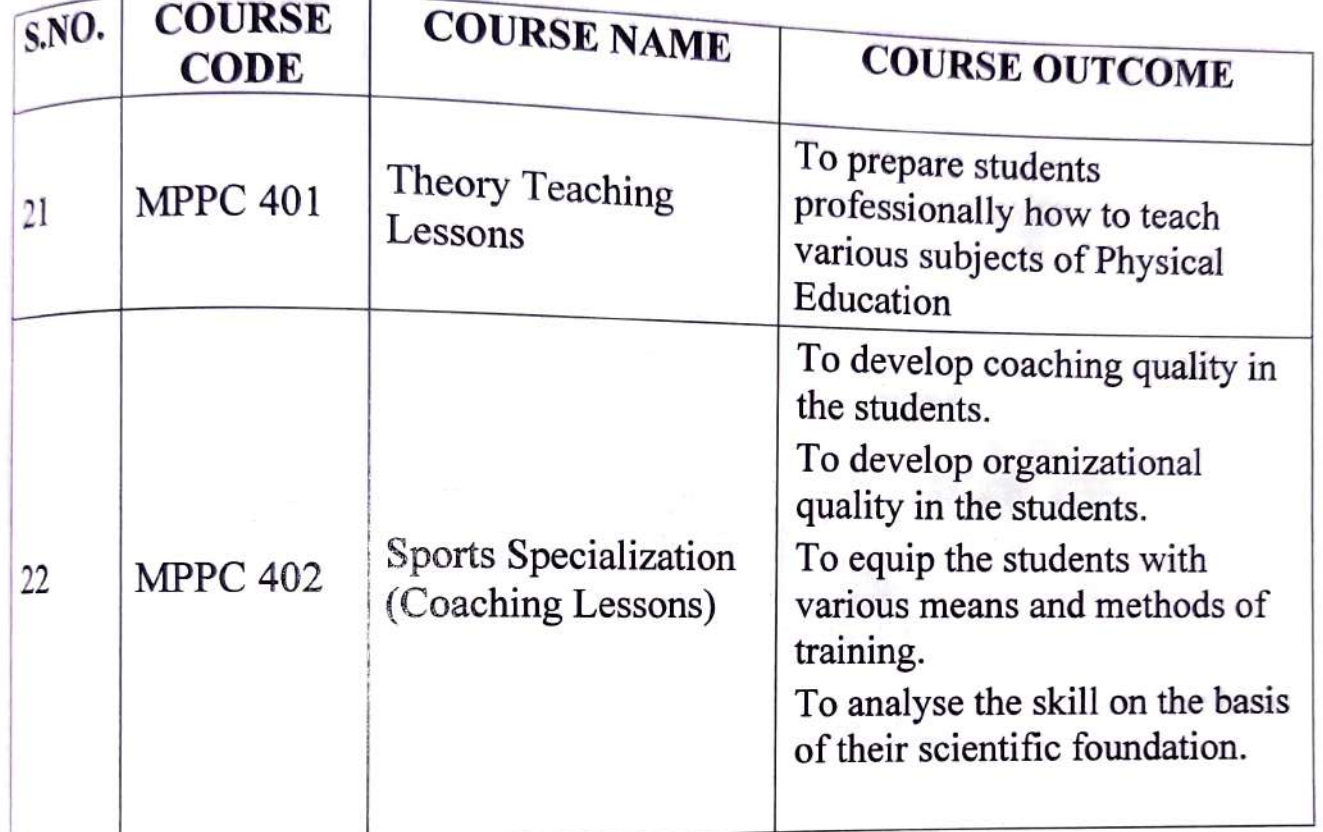

 $\bar{\kappa}$ 

 $\sim$ 

 $\mathcal{C}_{\mathbf{r}}$ 

me

 $\mathcal{N}_{\mathcal{A}}$ 

# OL OF PHYSICAL EDUCATION

## PROGRAMME NAME: Ph.D.

#### **PROGRAMME CODE: PE8X**

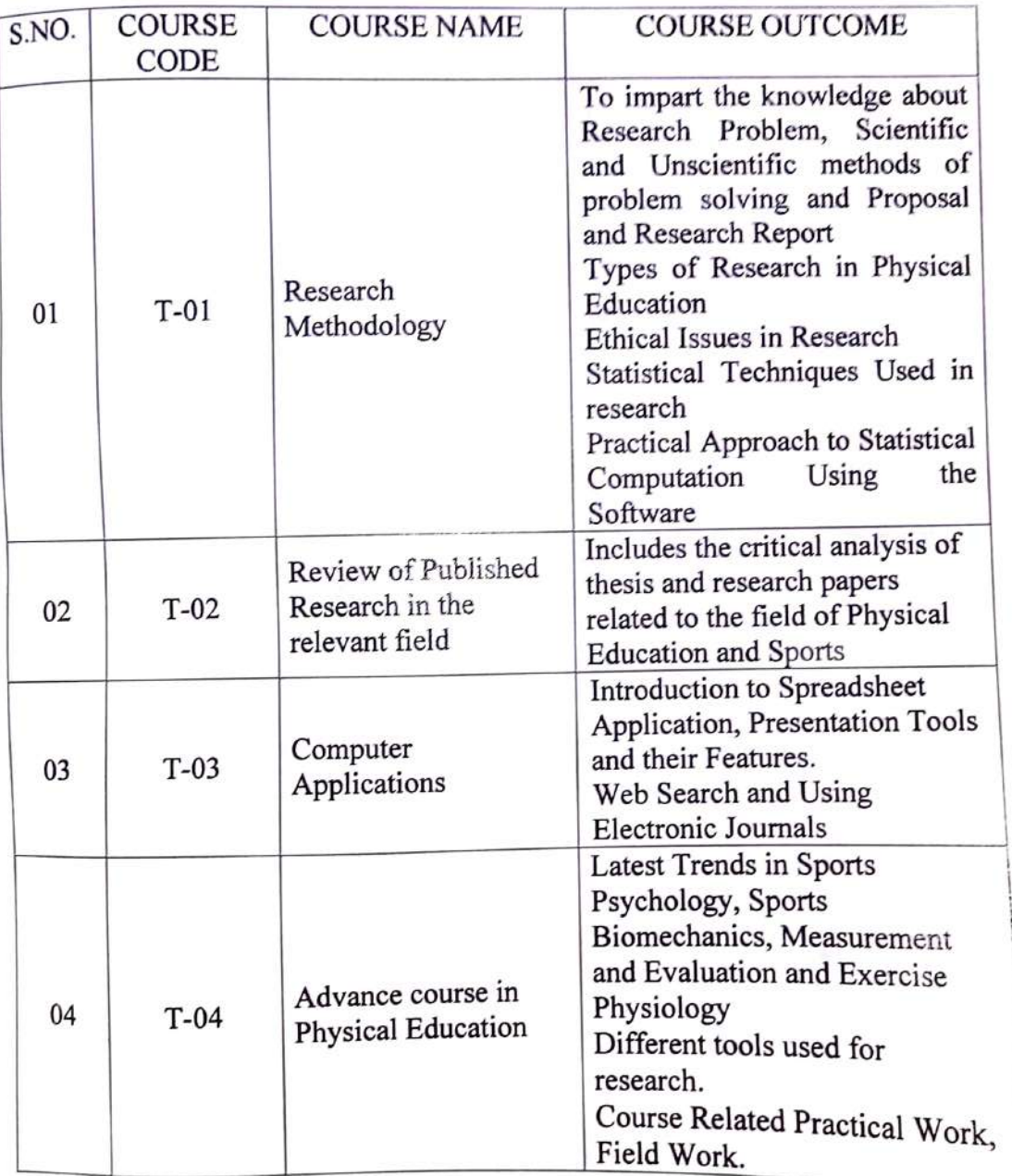

wer.

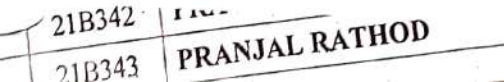